**TECHNICAL OVERVIEW** 

# VIDEO BENCHMARK ASSUMPTIONS

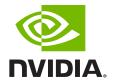

# **TABLE OF CONTENTS**

| Motivation                                      | 3 |
|-------------------------------------------------|---|
| Hardware Platform                               | 3 |
| Preset                                          | 3 |
| Content                                         | 4 |
| Latency Tolerant and Latency Sensitive Encoding | 4 |
| Encoding                                        | 5 |
| Evaluation of Results                           | 9 |

#### **MOTIVATION**

Anyone familiar with video encoding knows that different encoders employ different strategies for achieving the bitrate vs quality targets. Depending on the platform specifics, optimization strategies may differ significantly. This causes peculiarities in the behavior of the encoder output and makes it difficult to perform exact apples-to-apples comparison between two encoders.

Comparison of x264 with NVENC encoding has similar challenges. In this document, we provide details about the assumptions made in order to effectively compare x264 with NVENC.

### HARDWARE PLATFORM

Following table summarizes the details of hardware used in our benchmarking setup.

| System Cfg     | A10                                            | Tesla T4         | Tesla P4         | x264/x265 |
|----------------|------------------------------------------------|------------------|------------------|-----------|
| CPU            | Dual Intel(R) Xeon(R) CPU E5-2660 v3 @ 2.60GHz |                  |                  |           |
| GPU            | A10 (GA102)                                    | Tesla T4 (TU104) | Tesla P4 (GP104) | N/A       |
| RAM            | 128 GB                                         |                  |                  |           |
| FFmpeg version | 4.2                                            |                  |                  |           |
| NVIDIA Driver  | 495.29                                         | 418.04           | 418.66           | N/A       |

Table 1 - Details of hardware platforms used

# PRESET

To ensure best scalability when using FFmpeg, we incorporated NVENC encoding presets p1 (fastest) through p7 (highest quality) into FFmpeg. Details on these new presets are available in a dedicated **blog post**. Moreover, NVENC quality has been largely improved allowing users to get more than twice the number of simultaneous encode sessions per NVENC on Turing and Ampere GPUs compared to previous generations, while maintaining similar encoding quality. The table below explains how to compare GPU and CPU for similar bitrate gains.

Table 2 - Appropriate presets to compare for similar bandwidth gains

| HW ARCH<br>CODEC            | Preset to compare for similar quality<br>in Low Latency / Latency Sensitive<br>scenarios | Preset to compare for similar quality in HQ / Latency Tolerant scenarios |
|-----------------------------|------------------------------------------------------------------------------------------|--------------------------------------------------------------------------|
| CPU<br>x264/x265            | Faster                                                                                   | Medium                                                                   |
| Pascal<br>H.264/HEVC        | p4                                                                                       | p7                                                                       |
| Turing/Ampere<br>H.264/HEVC | р1                                                                                       | р4                                                                       |

To maximize encoding performance, NVENC should be fed with enough encoding work or load to the GPU. Therefore, it is recommended to run multiple encoding/decoding sessions simultaneously (2 at minimum). GeForce gaming cards support up to 3 concurrent encoding sessions while this number is unlimited on professional GPUs. **NVIDIA Video Codec SDK** includes sample applications named AppEncode, AppDecode and AppTranscode which allow you to measure performance on your GPU. You will need to use a raw video source for encode stored on SSD or RAM disk (many utility software options can be found on the web to set up a RAM disk).

Alternatively, you can use FFmpeg with NVIDIA video hardware acceleration to perform the testing (details below).

#### CONTENT

Our encoding benchmark uses a large variety of video content from the following types of video footage:

- 1. Natural video high motion (e.g. sports) and movie-type
- 2. Game captures high motion and high texture
- 3. Synthetic content (e.g. animated movies)
- 4. Amateur video content (e.g. videos shot using camcorder)
- 5. Video conferencing

The library consists of several thousands of videos in resolutions 720p, 1080p and 2160p (4K), with each video containing at least 600 frames.

Performance of the encoder is somewhat content-dependent. It is important to ensure that while averaging the performance, content of various types and resolutions is used to ensure that the results represent true behavior of the encoder.

# LATENCY TOLERANT AND LATENCY SENSITIVE ENCODING

There are two types of use-cases for which video encoding benchmark is executed

- Latency-tolerant or high-quality: Used in applications such as video archiving, streaming with high latency (> 0.5 seconds), video storage, web videos, video streaming (e.g. Netflix). This type of encoding typically has no restrictions on the encoding tools that can be used, subject to the complexity constraints. Features such as B-frames, look-ahead can be used.
- 2. Latency-sensitive or low-latency: Used in latency-sensitive applications such as cloud gaming, game-streaming, game broadcasting. These applications cannot tolerate latency more than a couple of frames. Encoding tools such as B-frames, look-ahead cannot be used in this type of encoding. This type of encoding also puts strict cap on frame-by-frame bit budget and expects strict HRD compliance at small VBV buffer size.

NVIDIA provides benchmarks in both above use-cases.

# ENCODING

Each video from the library is encoded at 4 or 5 different bitrates, depending on the resolution, using libx264/libx265 and NVENC options within FFmpeg. For latency-sensitive benchmark, we compare a faster CPU preset with NVENC's p1 preset for Turing and Ampere (and p4 preset for Pascal and previous generations, as shown in Table 2). For latency-tolerant benchmark, we compare a medium CPU preset with NVENC's p4 preset for Turing and Ampere (and p7 preset for Pascal and previous generations as shown in Table 2).

| Operating point  | Codec                                                                                                    | FFmpeg command line parameters                                                                                                    |
|------------------|----------------------------------------------------------------------------------------------------|----------------------------------------------------------------------------------------------------|
| Latency-tolerant | NVENC H.264, preset p4<br>(Ampere and Turing GPUs)<br>NVENC H.264 preset p7<br>(Pascal and previous<br>generations GPUs) | <pre>-c:v h264 _ nvenc<br/>-preset p4<br/>-tune hq<br/>-b:v BITRATE<br/>-profile:v high<br/>-temporal-aq 1<br/>-rc-lookahead 20<br/>-vsync 0<br/>-c:v h264 _ nvenc<br/>-preset p7<br/>-tune hq<br/>-b:v BITRATE<br/>-profile:v high<br/>-temporal-aq 1<br/>-rc-lookahead 20<br/>-vsync 0</pre> |
|                  | libx264 medium                                                                                                    | -c:v libx264<br>-preset medium<br>-b:v BITRATE<br>-tune psnr<br>-threads LIBXTHREADS <sup>1</sup><br>-vsync 0                                                                                                    |

Table 3 - Latency-tolerant H.264 encoding parameters

<sup>1</sup> LIBXTHREADS is 1 for 720p, 2 for 1080p and 4 for 2160p.

| Operating point   | Codec                                                              | FFmpeg command line parameters                                                                                                    |
|-------------------|--------------------------------------------------------------------|----------------------------------------------------------------------------------------------------|
|                   | NVENC H.264 preset p1<br>(Ampere and Turing GPUs)                  | <pre>-c:v h264 _ nvenc<br/>-preset p1<br/>-rc cbr -tune ll -multipass 0<br/>-b:v BITRATE<br/>-bufsize BITRATE/FRATE<br/>-profile:v high<br/>-g 999999<br/>-vsync 0</pre>                                                                                                    |
| Latency-sensitive | NVENC H.264 preset p4<br>(Pascal and previous<br>generations GPUs) | <pre>-c:v h264 _ nvenc<br/>-preset p4<br/>-rc cbr -tune ll -multipass 0<br/>-b:v BITRATE<br/>-bufsize BITRATE/FRAMERATE<br/>-profile:v high<br/>-g 999999<br/>-vsync 0</pre>                                                                                                   |
|                   | libx264 faster                                                     | <pre>-c:v libx264<br/>-preset faster<br/>-b:v BITRATE<br/>-bufsize BITRATE/FRATE<br/>-maxrate BITRATE<br/>-minrate BITRATE<br/>-g 999999<br/>-x264opts no-sliced-<br/>threads:no-psy=1:aq-mode=0<br/>-tune zerolatency<br/>-threads LIBXTHREADS<sup>1</sup><br/>-vsync 0</pre> |

Table 4 - Latency-sensitive H.264 encoding parameters

<sup>&</sup>lt;sup>1</sup> LIBXTHREADS is 1 for 720p, 2 for 1080p and 4 for 2160p.

| Operating point | Codec                                                                                            | FFmpeg command line parameters                                                                                                    |
|-----------------|--------------------------------------------------------------------------------------------------|----------------------------------------------------------------------------------------------------|
| Uperating point | NVENC HEVC preset p4<br>(Ampere and Turing GPUs)<br>NVENC HEVC preset p7<br>(Pascal and previous | <pre>-c:v hevc _ nvenc<br/>-preset p4<br/>-tune hq<br/>-b:v BITRATE<br/>-profile:v high<br/>-b _ ref _ mode 2<br/>-b _ adapt 0<br/>-temporal-aq 1<br/>-rc-lookahead 20<br/>-vsync 0<br/>-c:v hevc _ nvenc<br/>-preset p7</pre> |
|                 | generations GPUs)                                                                                | <pre>-tune hq<br/>-b:v BITRATE<br/>-profile:v high<br/>-b _ ref _ mode 2<br/>-b _ adapt 0<br/>-temporal-aq 1<br/>-rc-lookahead 20<br/>-vsync 0</pre>                                                                           |
|                 | libx265 medium                                                                                   | -c:v libx265<br>-preset medium<br>-b:v BITRATE<br>-bf 2<br>-tune psnr<br>-threads LIBXTHREADS <sup>1</sup><br>-vsync 0                                                                                                    |

Table 5 - Latency-tolerant HEVC encoding parameters

<sup>&</sup>lt;sup>1</sup> LIBXTHREADS is 1 for 720p, 2 for 1080p and 4 for 2160p.

| Operating point   | Codec                                                             | FFmpeg command line parameters                                                                                                    |
|-------------------|-------------------------------------------------------------------|----------------------------------------------------------------------------------------------------|
|                   | NVENC HEVC preset p1<br>(Ampere and Turing GPUs)                  | <pre>-c:v hevc _ nvenc<br/>-preset p1<br/>-rc cbr<br/>-tune 11<br/>-multipass 0<br/>-b:v BITRATE<br/>-bufsize BITRATE/FRATE<br/>-profile:v high<br/>-g 999999<br/>-vsync 0</pre>                                                                                                    |
| Latency-sensitive | NVENC HEVC preset p4<br>(Pascal and previous<br>generations GPUs) | <pre>-c:v hevc _ nvenc<br/>-preset p4<br/>-rc cbr<br/>-tune ll<br/>-multipass 0<br/>-b:v BITRATE<br/>-bufsize BITRATE/FRATE<br/>-profile:v high<br/>-g 999999<br/>-vsync 0</pre>                                                                                                    |
|                   | libx265 faster                                                    | <pre>-c:v libx265<br/>-preset faster<br/>-b:v BITRATE<br/>-bufsize BITRATE/FRATE<br/>-maxrate BITRATE<br/>-minrate BITRATE<br/>-g 999999<br/>-tune zerolatency<br/>-x265-params no-sliced-<br/>threads=1:psy-rd=0.0:no-<br/>psy=1:aq-mode=0<br/>-threads LIBXTHREADS<sup>1</sup><br/>-vsync 0</pre> |

Table 6 - Latency-sensitive HEVC encoding parameters

<sup>&</sup>lt;sup>1</sup> LIBXTHREADS is 1 for 720p, 2 for 1080p and 4 for 2160p.

# **EVALUATION OF RESULTS**

After encoding each video, metrics such as SSIM, PSNR, output bitrate and encoding performance are measured. To measure encoding performance, we measure the time taken to encode all frames at the application level. If multiple files are being encoded in parallel, then the aggregate number of frames in all parallel encoded videos are used to compute performance in frames/second. While evaluating the encoded video bitstreams, we consider the bitrate *actually* generated by the encoder (and *not* the target bitrate specified on the command line). We have observed that in certain cases, an encoder may generate bitstream at bitrate different (sometimes significantly different) from the target bitrate specified on the evaluating the encoded video bitstreams.

In addition to these, the videos are visually inspected to confirm that there are no distortions or unexpected artifacts.

The rate-distortion characteristics of each encoded video are analyzed using PSNR and SSIM and we calculate metrics such a BD-PSNR, BD-SSIM and BD-BR for each video (BD = *Bjontegaard* metric). These metrics are averaged over all videos at a given resolution to generate charts such as those shown at http://developer.nvidia.com/nvidia-video-codec-sdk.

ALL NVIDIA DESIGN SPECIFICATIONS, REFERENCE BOARDS, FILES, DRAWINGS, DIAGNOSTICS, LISTS, AND OTHER DOCUMENTS (TOGETHER AND SEPARATELY, "MATERIALS") ARE BEING PROVIDED "AS IS." NVIDIA MAKES NO WARRANTIES, EXPRESSED, IMPLIED, STATUTORY, OR OTHERWISE WITH RESPECT TO THE MATERIALS, AND EXPRESSLY DISCLAIMS ALL IMPLIED WARRANTIES OF NONINFRINGEMENT, MERCHANTABILITY, AND FITNESS FOR A PARTICULAR PURPOSE.

Information furnished is believed to be accurate and reliable. However, NVIDIA Corporation assumes no responsibility for the consequences of use of such information or for any infringement of patents or other rights of third parties that may result from its use. No license is granted by implication of otherwise under any patent rights of NVIDIA Corporation. Specifications mentioned in this publication are subject to change without notice. This publication supersedes and replaces all other information previously supplied. NVIDIA Corporation products are not authorized as critical components in life support devices or systems without express written approval of NVIDIA Corporation.

#### **Ready to get Started**

Learn more about hardware accelerated video encode and decode with **NVIDIA Video Codec SDK**.

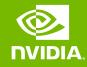

© 2022 NVIDIA Corporation. All rights reserved. NVIDIA and the NVIDIA logo are trademarks and/or registered trademarks of NVIDIA Corporation in the U.S. and other countries. Other company and product names may be trademarks of the respective companies with which they are associated. All other trademarks are property of their respective owners. MAR22